PDF-ohje | Tyhjennä lomake

WH 2

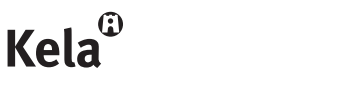

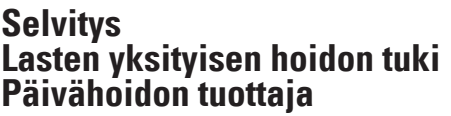

 $\boldsymbol{\mathsf{x}}$ 

Voit täyttää tämän lomakkeen myös verkossa www.kela.fi/asiointi, jos sinulla on Y-tunnus. Lisätietoja www.kela.fi/yhteistyokumppanit

palvelunumerosta 020 692 235, ma-pe klo 9-16, paikallisverkkomaksu/matkapuhelinmaksu.

Täytä lomake huolellisesti. Näin nopeutat asian käsittelyä.

Jos tarvitsemme lisätietoja, otamme yhteyttä. Voit toimittaa lomakkeen mihin tahansa Kelan toimistoon tai palvelupisteeseen. Voit kysyä lisää toimistoon tai palvelupisteeseen.

Tämän lomakkeen täyttää yksityinen päivähoidon tuottaja. L

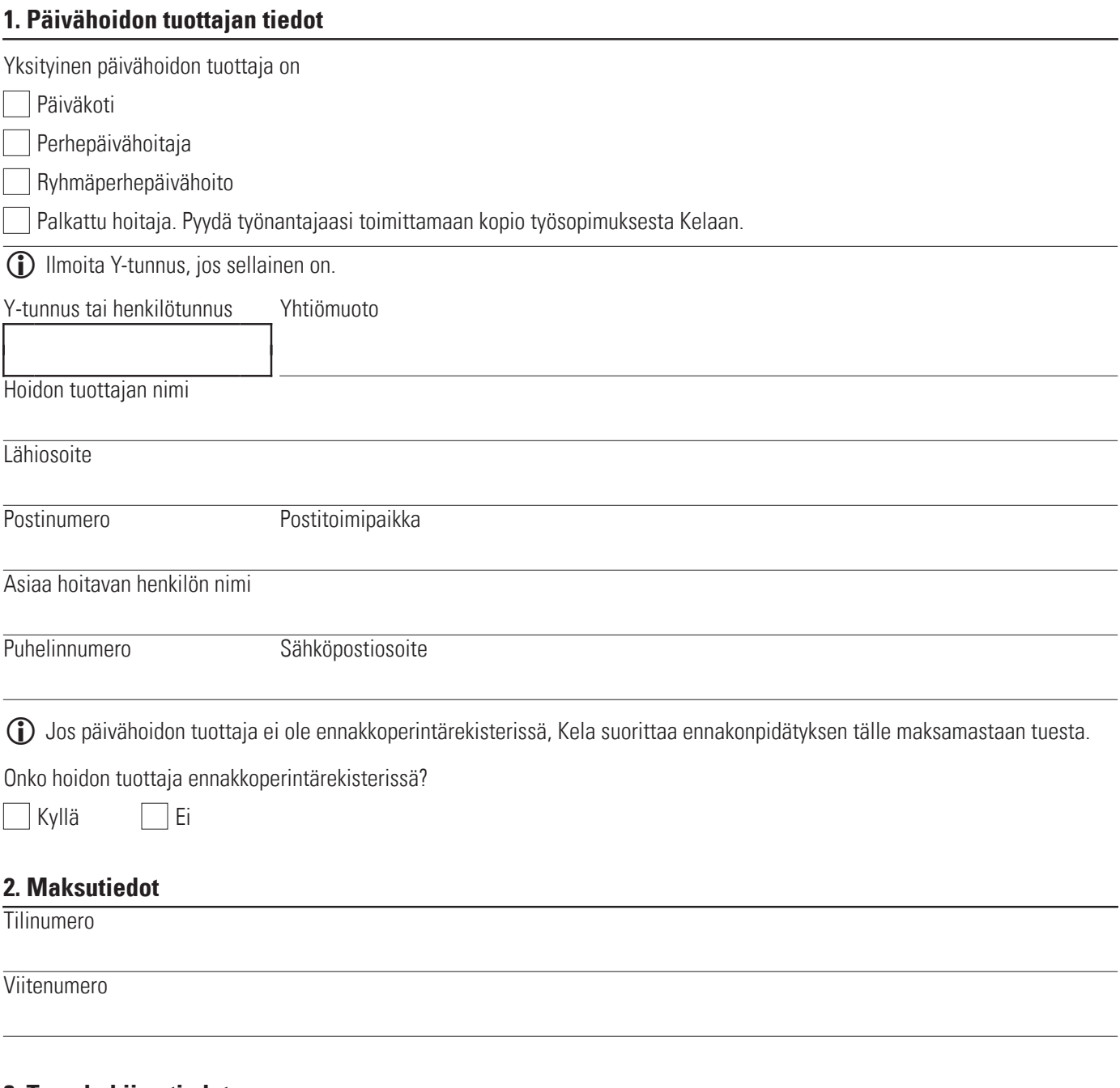

#### **3. Tuen hakijan tiedot**

Hakijan nimi (vanhempi tai muu huoltaja)

Syntymäaika

**Sivu 1 (3)**

#### **4. Lasten hoitotiedot**

Ilmoita tässä kohdassa kaikki samassa hoitopaikassa olevat saman perheen lapset. L Ilmoita hoitomaksun määränä hoitosopimuksessa tai työsopimuksessa ilmoitettu todellinen hoitomaksun määrä lasta kohden.

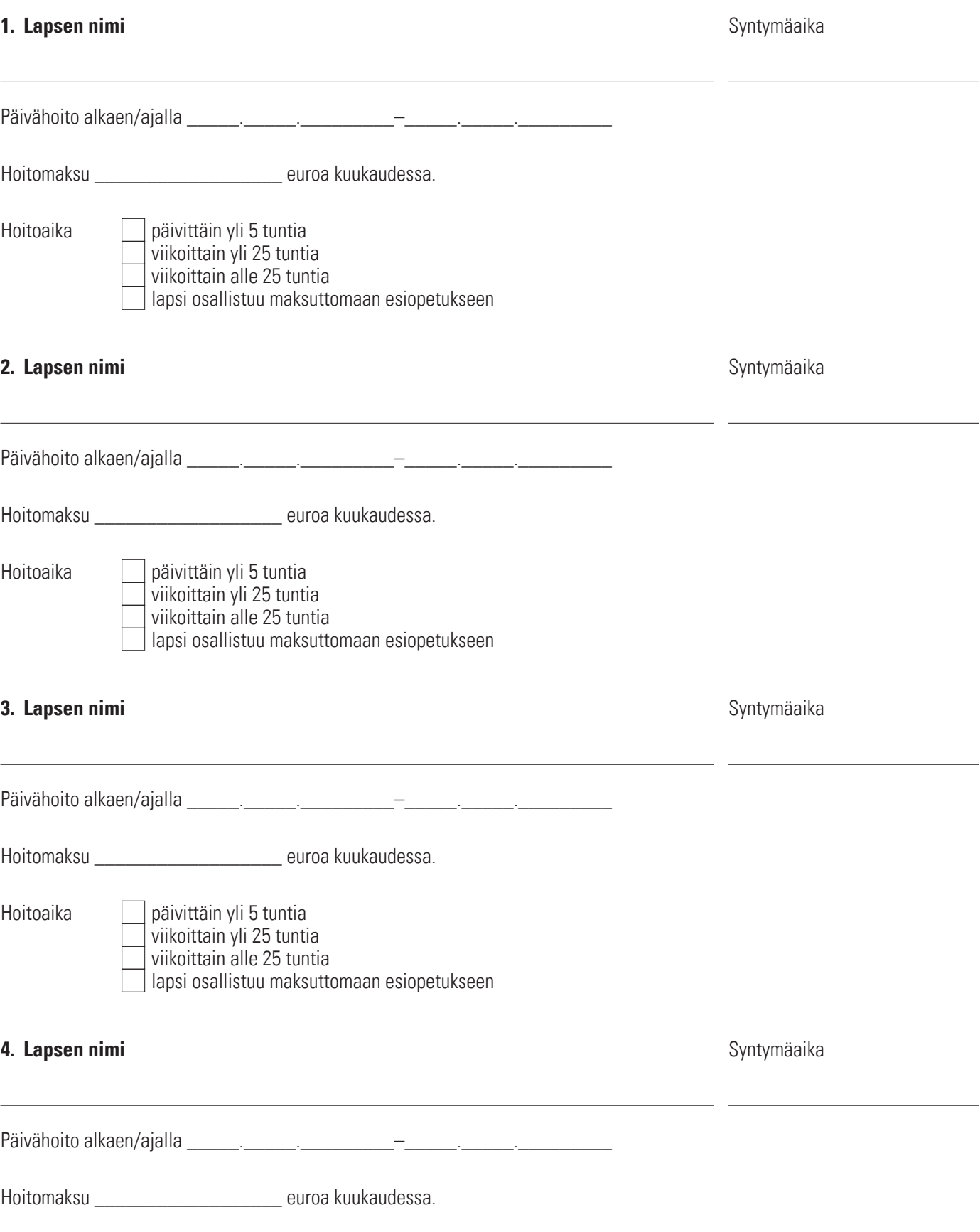

päivittäin yli 5 tuntia viikoittain alle 25 tuntia lapsi osallistuu maksuttomaan esiopetukseen viikoittain yli 25 tuntia Hoitoaika

#### **5. Loma-ajan hoitomaksu tai palkka**

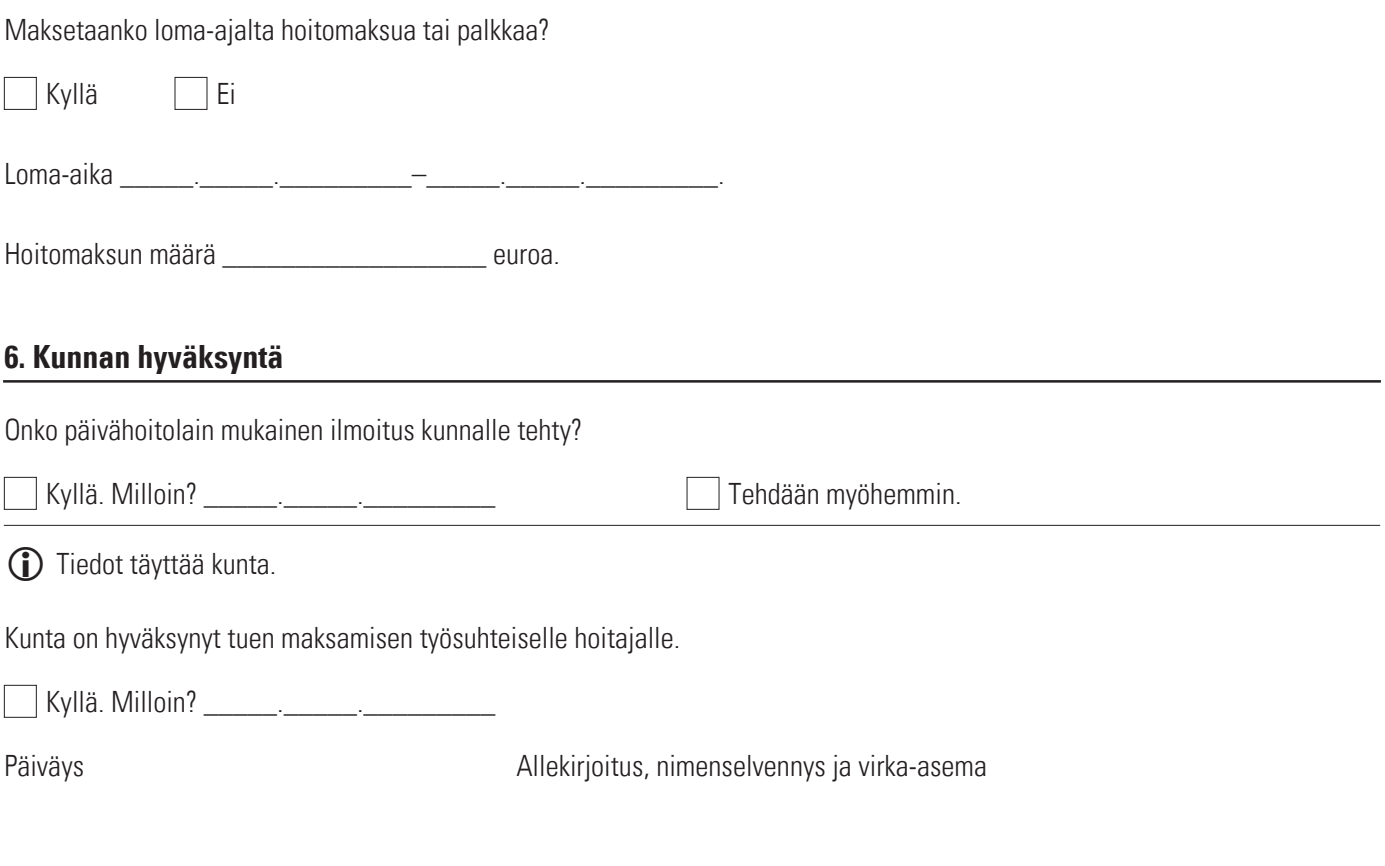

# **7. Lisätietoja**

**C** Merkitse numerolla, mihin lomakkeen kohtaan viittaat.

### **8. Päivähoidon tuottajan allekirjoitus**

# **Vakuutan antamani tiedot oikeiksi ja ilmoitan, jos tiedot muuttuvat.**

Päivähoidon tuottajalla on velvollisuus ilmoittaa lapsen hoitoon liittyvistä muutoksista. L

Päiväys **Allekirjoitus**